## **INDICADORES GRUPO TEMÁTICO DE CONFLICTO SOCIAL (CS)**

## **TASA DE HOMICIDIOS**

**Definición:** presión ejercida por la violencia derivada de la acción de los grupos armados legales e ilegales, ha sido uno de los hechos más dramáticos que ha padecido la región. Toma como unidad de medida la tasa de homicidios.

**Justificación:** este indicador ayuda a comprender el efecto de la violencia dada por la ocurrencia de homicidios, lo cual genera, además de la pérdida de vidas humanas, el desplazamiento forzado de la población, en donde, para restablecer un nuevo asentamiento se presiona el entorno natural y en ocasiones hacia los centros urbanos, incrementando el nivel de urbanización y con ello generando nuevas presiones sobre todo el territorio, dada la relación dialéctica y complementaria existente entre áreas urbanas y áreas rurales. (Murcia García y otros, 2010).

**Métodos de cálculo:** La información sobre la tasa de homicidios calculada para el año 2015 se tomó del Sistema de Información Geográfica para la Planeación y el Ordenamiento Territorial SIG-OT, la fuente de esta información es la Vicepresidencia de la República, según la misma para los 822 registros a nivel nacional el cálculo de la tasa incluyó: El número de homicidios comunes al 2015 por municipio / (población total municipio / 100.000). Para generar el cálculo del indicador de Conflicto Social (CS) a nivel de celdas se emplearon los siguientes insumos:

## **Tabla 1. Insumos para el cálculo de: Conflicto Social (CS)**

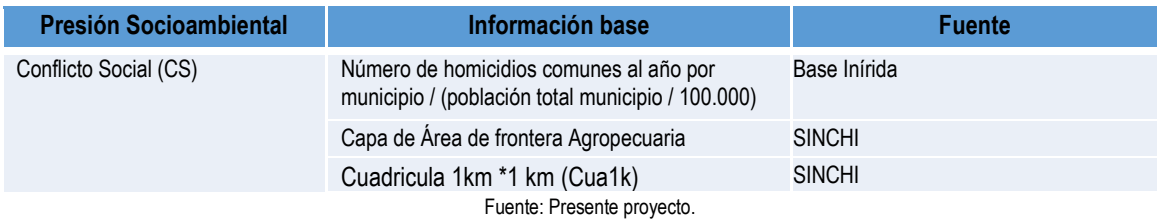

Para calcular la Tasa Promedio de Homicidios (TPH) en caso de no encontrar la información calculada y asociada a municipios se utilizará la siguiente formula:

TPH jt1-2 = (NHjt1 + NHjt2)/ $n$ 

Donde:

TPHjt1-2, es la Tasa Promedio de Homicidios presentada en el municipio j durante el período comprendido entre el momento 1 (2015) y el momento 2 (2016).

NHjt, es el número de homicidios presentado en un municipio j, en el momento t (2015) + número de homicidios presentado en el municipio j1, en el momento t (2016).

n, es el número de años existentes en el período comprendido entre el momento t1 y el momento t2, en este caso 2.

**Clasificación:** Para clasificar la Tasa Promedio de Homicidios en una celda se realizará una clasificación de 1 a 5, los intervalos producto del cálculo del indicador se clasificaron como se muestra en la tabla 2. La tabla de clasificación para este indicador se trabajó igual que la metodología de presiones 2010.

| Homicidios por 100.000 habitantes (hom./100.000hab.) | Categoría de<br>Clasificación   intensidad | Clasificación de la |
|------------------------------------------------------|--------------------------------------------|---------------------|
| No se reportaron Homicidios                          |                                            | NA                  |
| TPH mayor a 0 y menor o igual a 20                   |                                            | Muy baja            |
| TPH mayor a 20 y menor o igual a 40                  |                                            | Baja                |
| TPH mayor a 40 y menor o igual a 60                  | 3                                          | <b>Media</b>        |
| TPH mayor a 40 y menor o igual a 100                 | 4                                          | Alta                |
| TPH mayor a100                                       | 5                                          | Muy alta            |

**Tabla 2. Intervalos y categorías de clasificación para el indicador Tasa Promedio de Homicidios**

Fuente: Presiones Socioambientales SINCHI 2010.

**Ponderación de la presión de la Tasa de Homicidios por 100.000 habitantes** una vez haya normalizado el indicador realizando la clasificación de las categorías de 1 a 5 este a su vez se utilizará para calcular el valor ponderado por presión, para el caso de la tasa de homicidios el valor de la clasificación se multiplicará por 2.0 (tabla 2).

**Proceso SIG:** En la figura 13 se muestra el modelo SIG realizado para el cálculo del indicador Tasa de Homicidios por 100.000 habitantes. A continuación, se explica el procedimiento para construir el indicador a nivel de celdas:

**1. Unión de las entidades territoriales de la región amazónica con la capa de homicidios:** como se observa en la figura 14 para asociar la información de los municipios que hacen parte de la región amazónica, con la tasa de homicidios reportada por el SIGOT, se utilizó la herramienta "Join Field".

**2. Cruce de Información de la capa de homicidios con la cuadricula:** para unir la información de la Tasa de Homicidios con respecto a la cuadricula, se utilizó la herramienta "Unión"y posteriormente "Add Field" y "Copy Features" se copió la información que quedó relacionada en la cuadricula a una capa final con la información de la tasa de homicidios.

**3. Para clasificar la Tasa Promedio de Homicidios en las celdas** se realizó la clasificación de los intervalos del producto del cálculo del indicador en 5 clases.

**4. Ponderación de la presión de la Tasa de Homicidios** Para la ponderación de la Tasa Promedio de Homicidios se tomaron las 5 clases a las que quedaron vinculadas las categorías y se multiplicó por 2.0 que es el valor ponderado otorgado a esta presión.

**5. Adaptación al esquema de indicadores del SIAT-AC:** Para el ingreso de los indicadores al esquema generado para el SIAT-AC, se agregaron campos para el cálculo de las variables tales como Id\_Variable, Id\_Versión, Id\_Periodo, Id\_Negocio y Id\_Indicador, así como dos campos al final del proceso en los cuales a través de un Script se almacenan las variables y el resultado del indicador calculado.

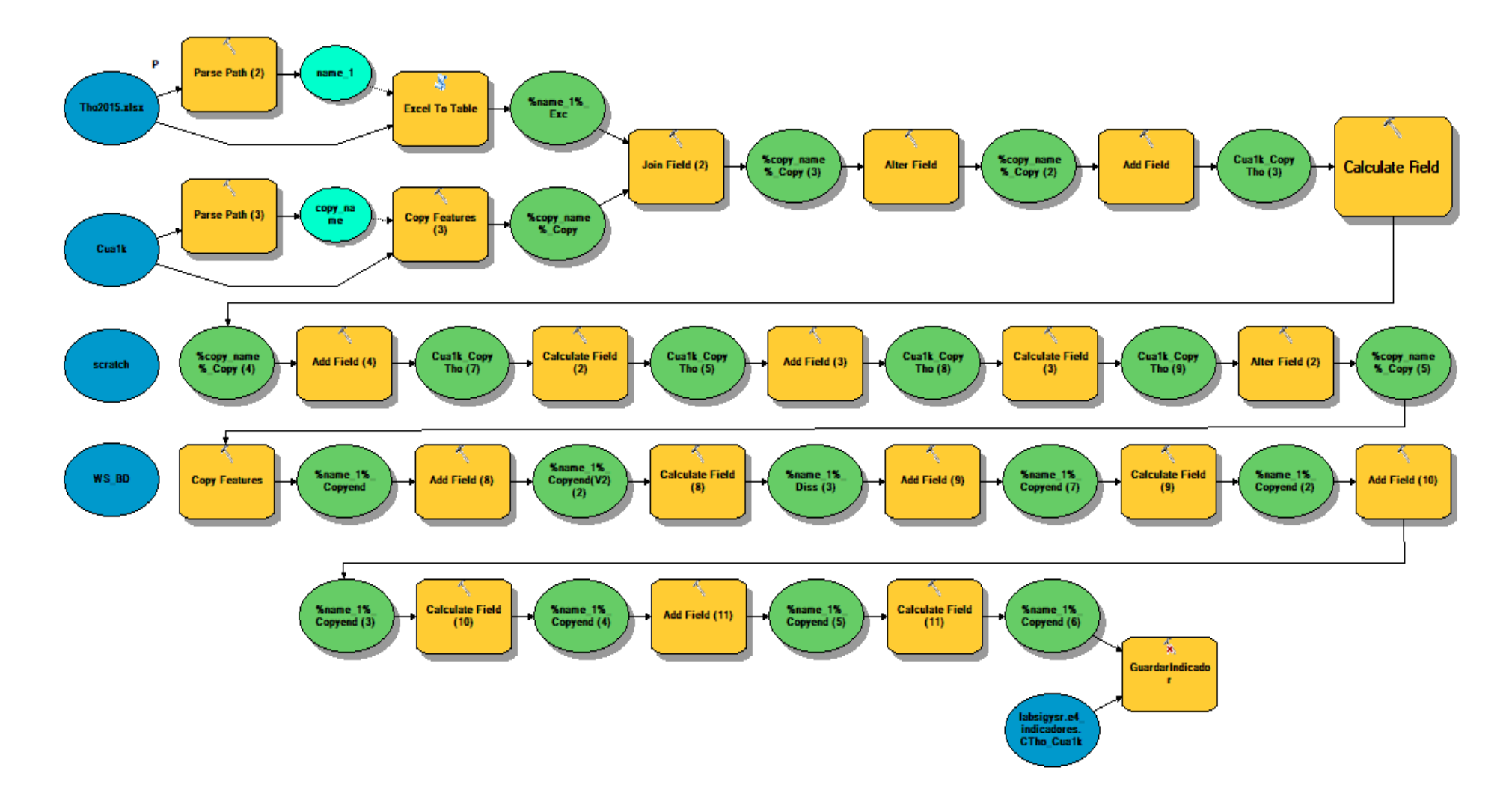

**Figura 1. Proceso SIG para el cálculo del indicador: Tasa de Homicidios por 100.000 habitantes**

Fuente: Presente proyecto.

## **BIBLIOGRAFÍA**

- ArcGIS Desktop. (2017). *ArcGIS Pro*. Obtenido de https://pro.arcgis.com/es/proapp/help/mapping/symbols-and-styles/data-classification-methods.htm
- Armenteras , D., & Villa , C. (2006. ). *Deforestación y fragmentación de ecosistemas naturales en el Escudo Guayanés colombiano.* Bogotá, D.C. – Colombia. 124 p.: Instituto de Investigación de Recursos Biológicos Alexander von Humboldt e Instituto Colombiano para el Desarrollo de la Ciencia y la Tecnología "Francisco José de Caldas" –Colciencias–.
- Galindo G., Espejo O, J., Ramírez , J., & Forero, C. (2014). *Memoria técnica de la Cuantificación de la superficie de bosque natural y deforestación a nivel nacional. ActualizaciónPeriodo 2012 – 2013.* Bogotá D.C., Colombia. 56 pp.: Instituto de Hidrología, Meteorología y Estudios Ambientales – IDEAM. .
- Garcia, U. G. (2010). *Presiones socioambientales: Estudio de la situación actual en la Amazonía colombiana.* Bogotá, D.C.
- J.C., S., García, R., Del Barrio, G., & Ruiz, A. (2013). *Diseño de una metodología para la aplicación de indicadores del estado de conservación de los tipos de hábitat de interés comunitario en España.* Madrid.: Ministerio de Agricultura,Alimentación y Medio Ambiente. .
- Laboratorio SIG-Sinchi. (2016). *Protocolo para generar los cruces de las capas de coberturas y unidades espaciales de referencia.* Bogotá, D.C.
- MINISTERIO DE MEDIO AMBIENTE. (2013). *COMPONENTE DE CONSOLIDACIÓN DE LA LINEA BASE DE INDICADORES: POMCA DE LA CUENCA DEL RIO GUALI.*
- Murcia García, U. G. (2010). *Presiones socioambientales: Estudio de la situación actual en la Amazonía colombiana.* Bogotá, D.C.
- Murcia García, U., Augusto Castellanos, H., Huertas, C., Salazar Cardona, C., López Castro, M., Riaño Umbarila, E., & Arcila Niño, O. (2010). *Presiones socioambientales: Estudio de la situación actual en la Amazonía colombiana.* Bogotá, D.C.
- Murcia Garcia, U., Gauldrón , A., & Londoño, M. (2014). *Monitoreo de los bosques y otras coberturas de la Amazonía Colombiana a escala 1:100.000.* Bogotá, D.C: SINCHI.
- Oficina de las Naciones Unidas contra la Droga el Delito. (2006). *Banco de Información Espacial UNODC*. Obtenido de http://www.biesimci.org/Ilicitos/regionales/regiones.html
- Riaño Umbalira, E., & Salazar , C. (2009). *Sistema Urbano en la región amazonica colombiana:analisis de la organización e integración funcional .* Bogota, Colombia: Instituto Amazónico de Investigaciones Cientificas Sinchi.
- Salazar Cardona , C., & Riaño Umbarila , E. (2015). *Perfiles Urbanos en la Amazonía colombiana.* Bogotá: Instituto Amazónico de Investigaciones Científicas Sinchi.
- SINCHI. ( 2014). *Metodología de Zonificación ambiental y ordenamiento de la Reserva Forestal de la Amazonía, creada mediante la Ley 2ª de 1959. Grupo de Gestión de Información Ambiental y ZonificacióGestión de Información Ambiental y Zonificación del Territorio: Amazonía.* Instituto Amazónico de Investigaciones Científicas SINCHI.
- SINCHI. (2014). *Metodología de Zonificación ambiental y ordenamiento de la Reserva Forestal de la Amazonía,creada mediante la Ley 2ª de 1959. Instituto Amazónico de Investigaciones Científicas SINCHI.* Bogotá, D. C.: Grupo de Gestión de Información Ambiental y Zonificación del Territorio: Amazonía Colombiana - GIAZT. .